## **TP déduction automatique n<sup>o</sup> 2**

**Programmation raisonnée, ENSIIE**

Semestre 5, 2023–24

Le but de ce TP est d'écrire un solveur SMT *offline*, c'est-à-dire que le solveur SAT et le solveur de théorie seront considérés comme des boîtes noires. On rappelle le schéma de base d'un solveur SMT :

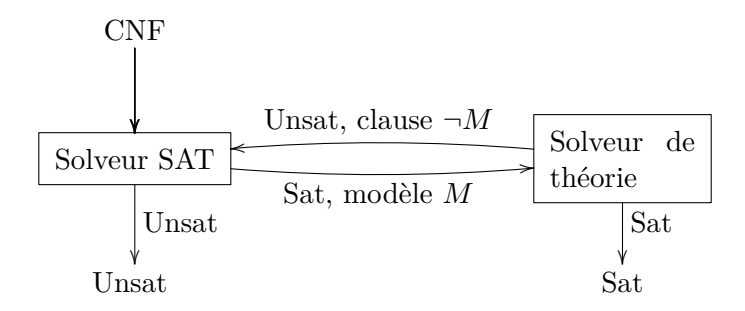

On utilisera glucose comme solveur SAT, et l'outil de programmation linéaire glpsol de la bibliothèque GLPK comme solveur pour la théorie de l'arithmétique linéaire entière.

On trouvera dans /pub/FISE\_PRRU35/ une archive smtoff.tar.gz qui contient un début de code pour le prouveur SMT, dans laquelle sont présents :

- un Makefile
- des fichiers lexlia.mll et parselia.mly pour lire des fichiers de problèmes contenant de l'arithmétique linéaire. Ces fichiers contiennent une clause par ligne, une clause étant une liste de littéraux séparés par |, un littéral étant soit une égalité =, soit une différence !=, soit une inégalité <, <=, > ou >= entre expressions arithmétiques linéaires (c'est-à-dire, pas de produit de variables).
- des exemples de fichiers de problèmes sat.p et unsat.p
- un fichier main.ml à compléter qui pour l'instant se contente de lire un fichier sur l'entrée standard et d'afficher comment il est lu sur la sortie standard.
- un fichier smt.ml qui contient
	- la définition des littéraux, des clauses, des problèmes et des modèles en arithmétique linéaire. On remarquera en particulier qu'on n'a plus que deux types de littéraux, ≤ et *>*. En effet, on peut se ramener aux autres cas en utilisant

les transformations :

$$
a < b \rightsquigarrow a \le b - 1
$$
  
\n
$$
a \ge b \rightsquigarrow a > b - 1
$$
  
\n
$$
a = b \rightsquigarrow a \le b \land a > b - 1
$$
  
\n
$$
a \ne b \rightsquigarrow a \le b - 1 \lor a > b
$$

- la définition des problèmes et des modèles en logique propositionnelle ;
- une fonction call\_glucose qui prend en argument en problème en logique propositionnelle et qui lance glucose dessus. La fonction retourne un modèle en logique propositionnelle si le problème est satisfiable, ou lève l'exception Unsat sinon ;
- une fonction call\_glpsol qui prend en argument un modèle en arithmétique linéaire et qui lance glpsol dessus. La fonction retourne true si le problème est satisfiable, false sinon.
- 1. Compiler à l'aide de la commande make (Insister si une erreur s'affiche.) Tester le programme smt produit sur les exemples.
- 2. Écrire une fonction model\_to\_clause qui transforme un modèle (en arithmétique linéaire) en la clause qui est sa négation. Par exemple, pour le modèle  $x \leq 2$ ;  $x + y > 3$ ;  $y \leq 1$  on retournera la clause  $x > 2 \vee x + y \leq 3 \vee y > 1$ .
- 3. Écrire une fonction arith\_to\_sat qui prend un problème d'arithmétique linéaire et qui le transforme en problème en logique propositionnelle. L'idée est de voire *p* <= *q* comme un littéral positif (donc un entier positif au format DIMACS) dont la négation (l'opposé) est *p* > *q*. Il faut donc mettre en bijection l'ensemble des littéraux arithmétiques <= avec l'ensemble des variables propositionnelles représentées par des entiers positifs. On pourra pour cela utiliser les tables de hachage poly\_htbl et ylop\_htbl qui permettent respectivement d'associer à une expression arithmétique un entier et à un entier une expression arithmétique.
- 4. Écrire une fonction sat\_to\_arith qui prend un modèle en logique propositionnelle et qui retourne le modèle en arithmétique linéaire correspondant. Ici aussi, il sera utile d'employer ylop\_htbl.
- 5. Écrire une fonction dpllt qui prend en argument un problème en arithmétique linéaire et qui le résout en utilisant le schéma indiqué ci-dessus. La fonction retournera true si le problème est satisfiable, false sinon.
- 6. Modifier main.ml pour appeler dpllt et pour afficher suivant les cas Sat ou Unsat.